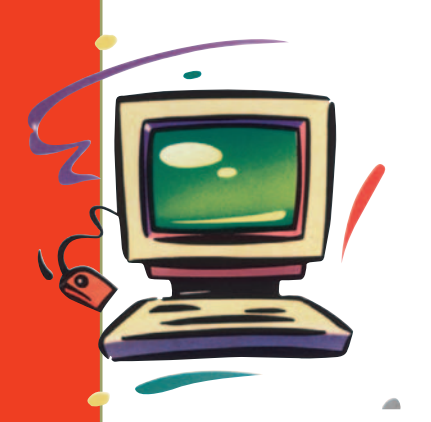

## BILGISAYAR **DÜNYASINDAN**

Optimus'un tuslarına farklı görevler verdiğinizde, tuşların üzerindeki görüntüleri de yeni görevlerine uyacak

## **Akıllı Klavye**

Bildiğimiz klavyelerde, tuşlar belli sırayla yerleştirilir ve her tuş, üzerindeki etikette belirtilen görevi yerine getirir. http://www.artlebedev.com/portfolio/optimus adresinde tanıtılan klavye, bu bildik tasarıma yeni bir çözüm getiriyor. Optimus adı verilen bu yeni klavyede, tüm tusların üzerine etiket yerine minik ekranlar yerleştirilmiş. Böylece kullandığınız programa veya oyuna uygun yeni tuş dizilimleri oluşturmak istediğinizde, tusların üzerindeki etiketleri de yeni duruma uygun olacak biçimde değiştirebiliyorsunuz. Daha da güzeli, tuşlar üzerinde

ver alan minik ekranların OLED, yani karanlıkta kendi kendine parlayan bir görüntü teknolo-

jisine sahip olması klavyeyi daha da kullanışlı hale getiriyor. Şimdilik tasarım aşamasında olan klavyenin önümüzdeki yıl içinde piyasaya çıkması bekleniyor.

şekilde değiştirebiliyorsunuz.

**Pedala Kuvvet İnternet** 

Çocukluğumuzda hem bisikleti hem bilgisayarı olanlara çok imrenirdik. İkisine birden sahip olmak öyle herkesin harcı değildi, sahip olanların da çok şanslı olduklarını düşünürdük. Zaman geçti, biz büyüdük; derken bir de baktık ki, dünyanın bir yerlerinde, bilgisayar kullanabilmek için illa pedal basmak gerekiyor. Peki nasıl? Inveneo adlı bir kuruluş, ActionAid firmasının da desteğiyle Uganda'da bırakın telefonu, elektriği bile olmayan köyleri birbirine ve İnternet'e bağlayacak bir çözüm üretmiş. Bu sistemde yakın köyler ve telefon şebekesi arasındaki bağlantı kablosuz ağ sistemleriyle sağlanıyor. Gereken elektrik enerjisi de güneş panelleriyle ve pedal çevrilerek üretiliyor. Güneş enerjisine destek olması için düşünülen pedal sisteminde 15 dakika pedal çevirmek, bilgisayar sistemine 1 saat yetecek kadar enerji sağlıyor. Konuyla ilgili bilgi ve resimleri http://www.inveneo.org/?q=uganda adresinde bulabilirsiniz.

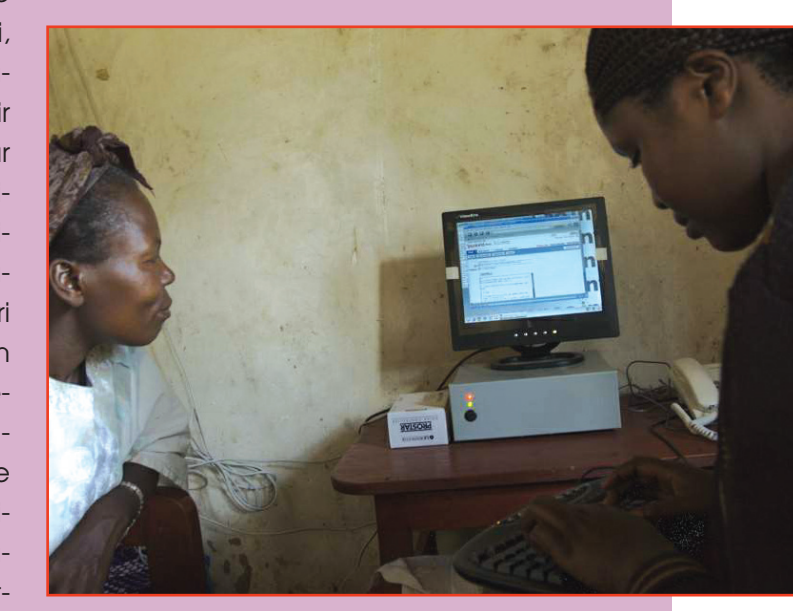

Güneş enerjisiyle ve pedal gücüyle çalışan bilgisayarlarla, elektriği bile olmayan köyler İnternet'e bağlanıyor.